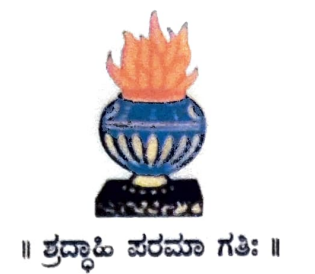

# THE NATIONAL COLLEGE Autonomous Jayanagar, Bangalore-560070

#### PROJECT REPORT

## ON

#### ETHEREUM BLOCKCHAIN BASED PRE-OWNED BIKES

PURCHASE SHOP APPLICATION

**BY** 

BRUNDHA.K.C 19NCJS226

#### Under the guidance of

Prof. VARADARAJ.R

Pre-Owned Bikes Purchase Shop Project report submitted in partial fulfillment of the requirements of VI Semester BSc, National College, Jayanagar, Bangalore

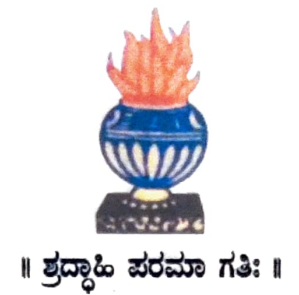

## THE NATIONAL COLLEGE Autonomous Jayanagar, Bangalore-560070

#### **CERTIFICATE**

This is to certify the project report titled "Pre-Owned Bikes Purchase Shop Application" is a work done by **BRUNDHA.K.C** 

of

THE NATIONAL COLLEGE, Jayanagar, Bengaluru, in partial fulfillment of the requirements of VI Semester BSc during the year 2021-2022.

HEAD OF THE DEPARTMENT PROJECT GUIDE

**Dept. Of Comp. Science** 

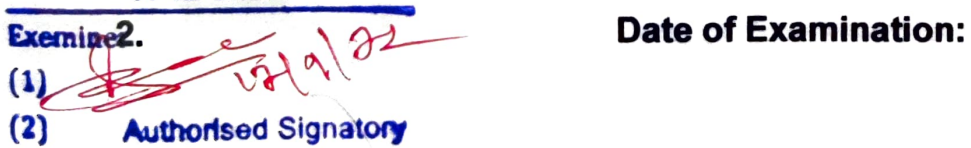

Examiners: Examination Centre

**VALUED** The National College, Jayanagar

#### ACKNOWLEDGEMENI

those who helped through their constant guidance Pre-Owned Bikes Purchase Shop Application is the project of my work . My tribute for the successful completion of the project goes to all and encouragement. The satisfaction that accompanies the success would be in complete without thanking the person who made it.

I am thankful to our beloved Principal Dr. Y.C KAMALA, who encourages us to come with new and innovative ideas and for providing the environment with all facilities for completing the project.

I am also grateful to our Head of the Department Prof. SHALINI C Department of computer science for her valuable guidance and constant support during our project development.

l am also grateful to our project guide Prof. VARADARAJ.R lecturer Department of computer science for his valuable guidance and constant support during our project development.

A special thanks to MUTHURAM GOVINDARASU, CEO and Founder of Indigeneous Tech Private Limited, Bangalore-32 with vast experience in Blockchain for his valuable guidance and technical support for our project.

I extend my thanks to all my teaching staffs of the department of computer science. Finally, I thank one and all who helped me directly and indirectly for the completion of this project.

## Table of Contents

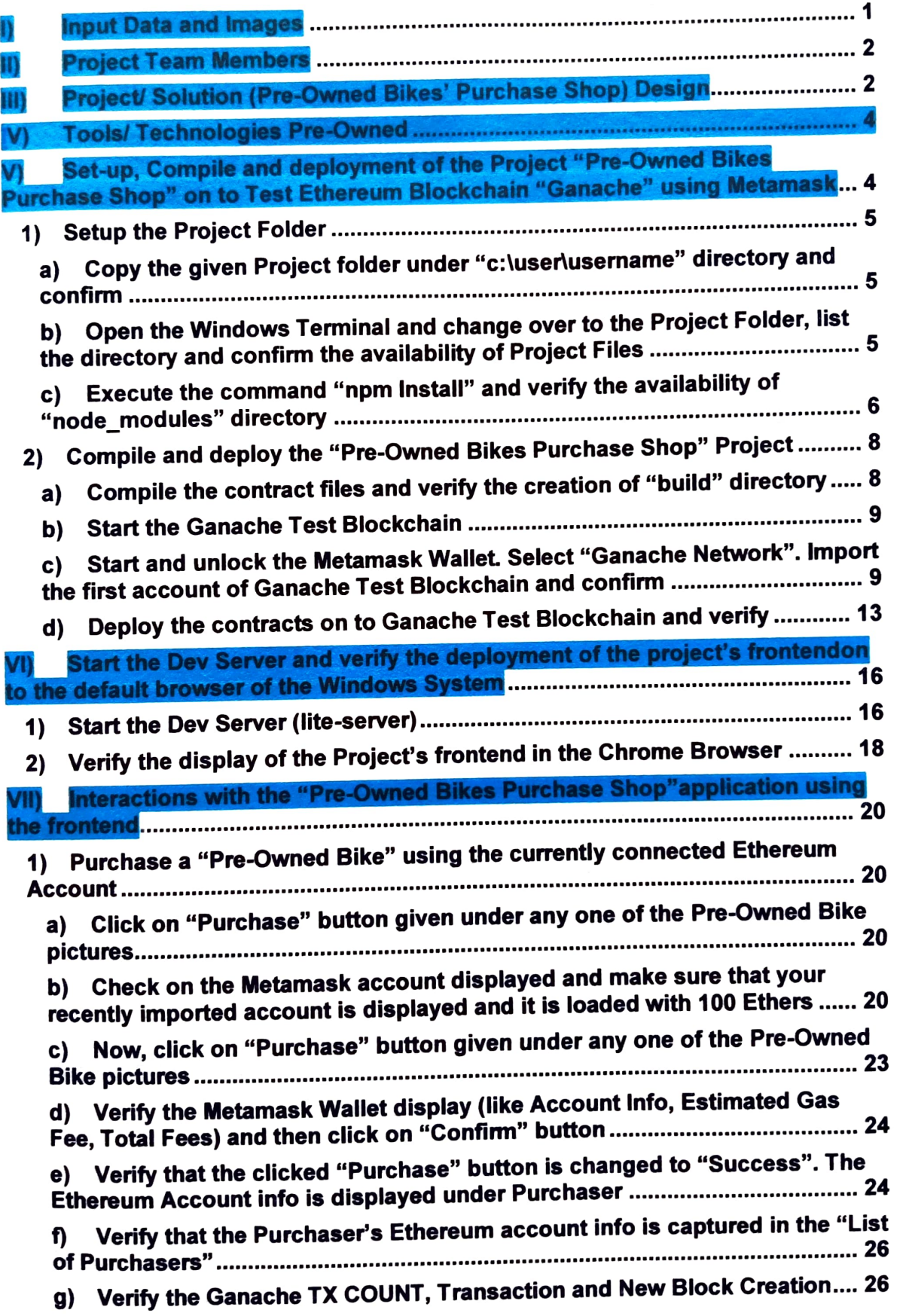

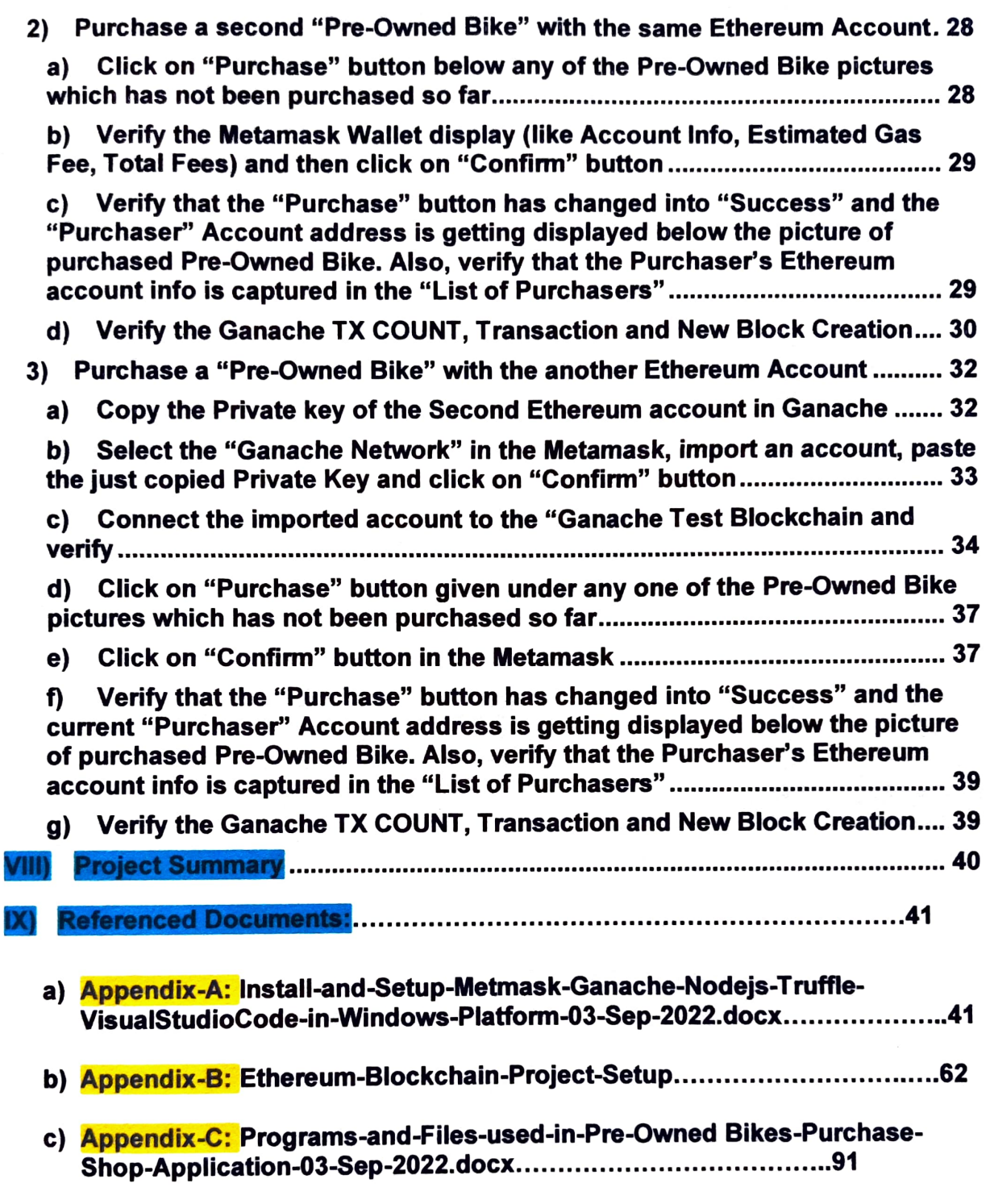

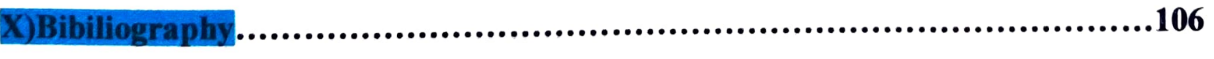